# Тест по алгебре Тема: «Производная»

# Начать Тест

$$
\text{BOTPOC 1:}
$$

Найдите производную 
$$
(2x-5)^4
$$

$$
1) \qquad 8*(2x-5)^3
$$

$$
2) \qquad 4*(2x-5)^3
$$

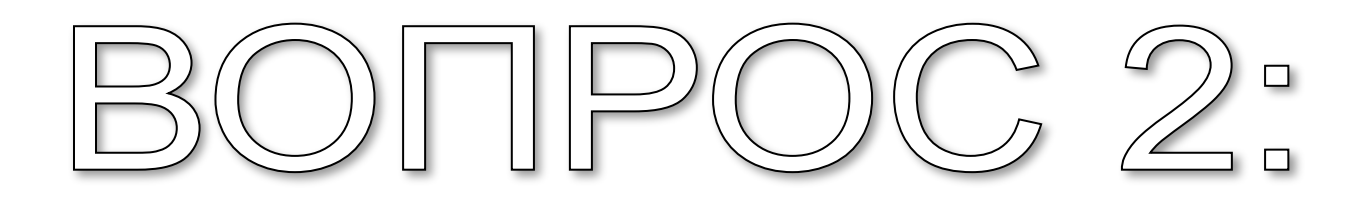

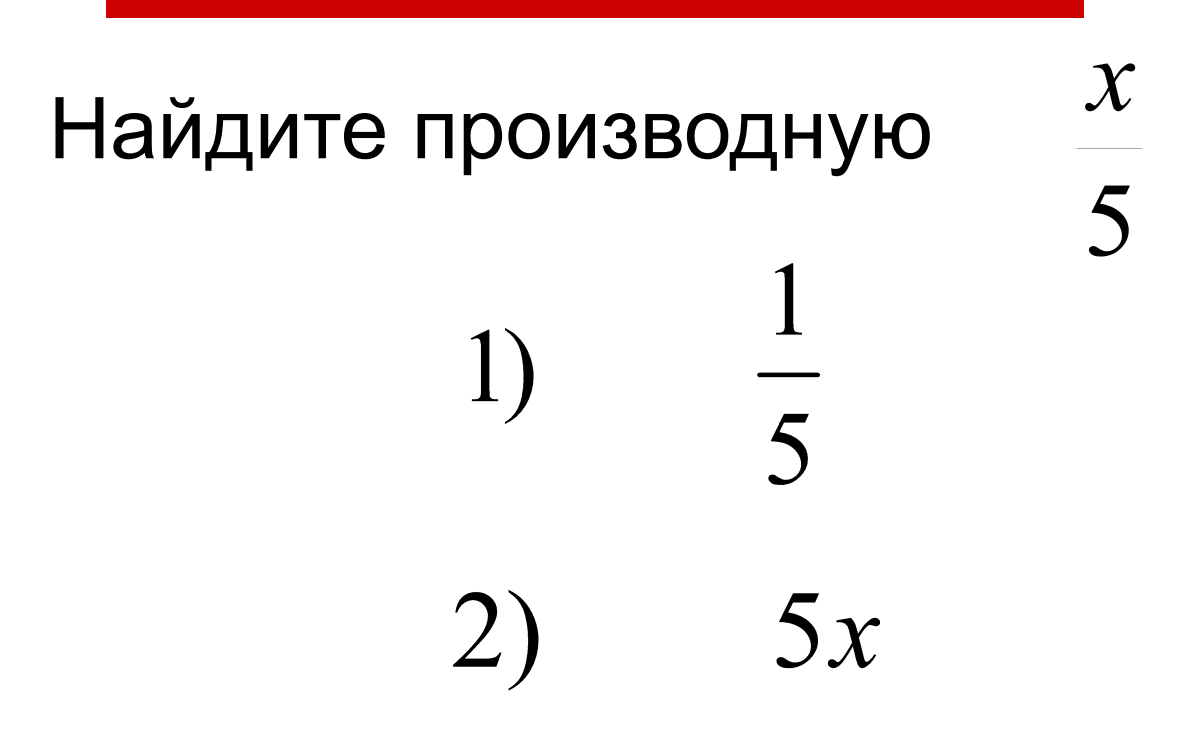

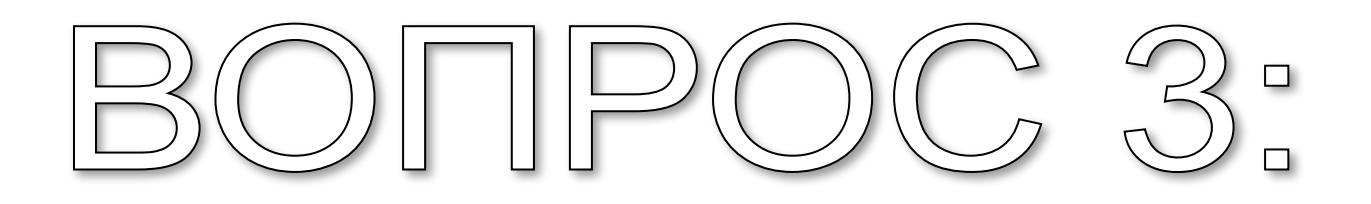

Найдите производную

 $\overline{\mathbf{2}}$  $\overline{x^2}$ 

 $2 * x^3$  $1)$ 

4 2)  $\overline{x^3}$ 

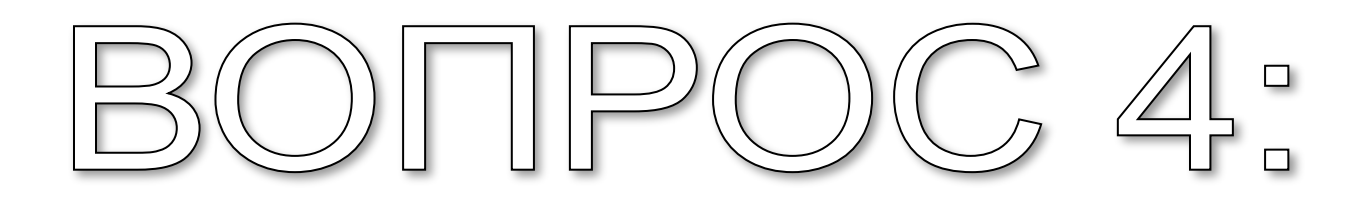

Найдите производную  $\sqrt{x}$ 

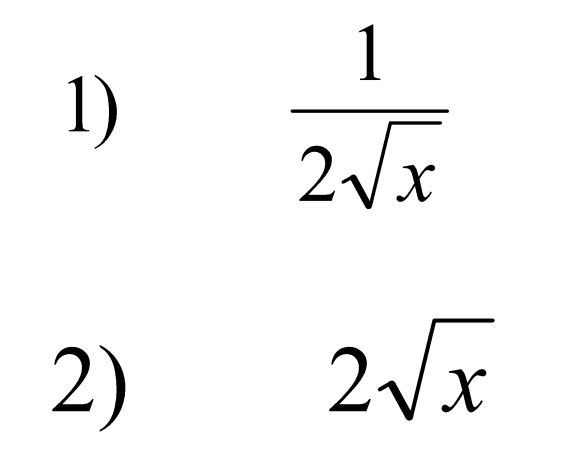

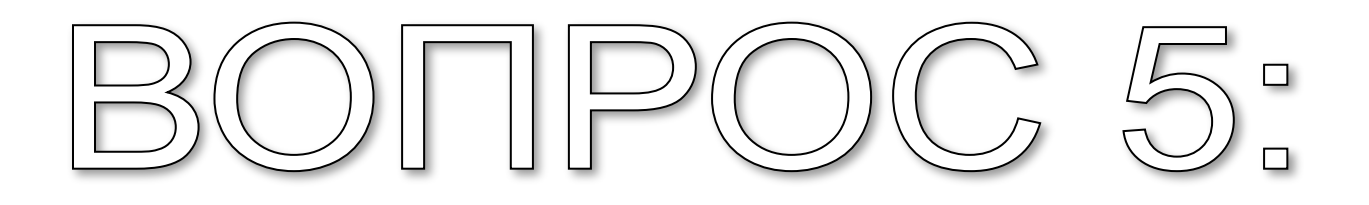

Найдите производную  $\sqrt{6x-7}$ 

$$
1) \qquad 6*\sqrt{6x-7}
$$

$$
2) \qquad \frac{3}{\sqrt{6x-7}}
$$

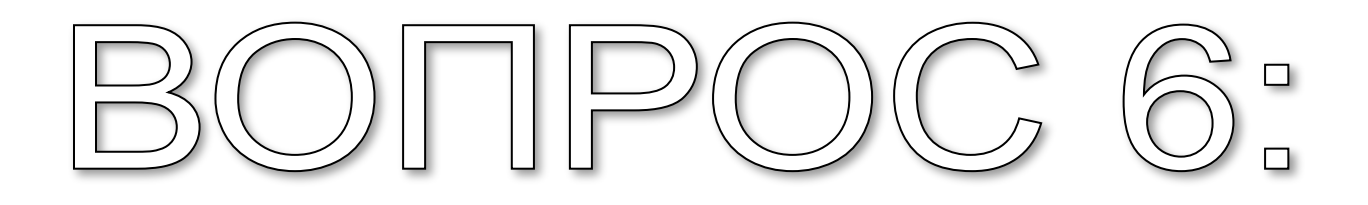

Найдите производную  $\sin 2x$ 

#### $1)$  $-2\cos 2x$

#### $2\cos 2x$  $2)$

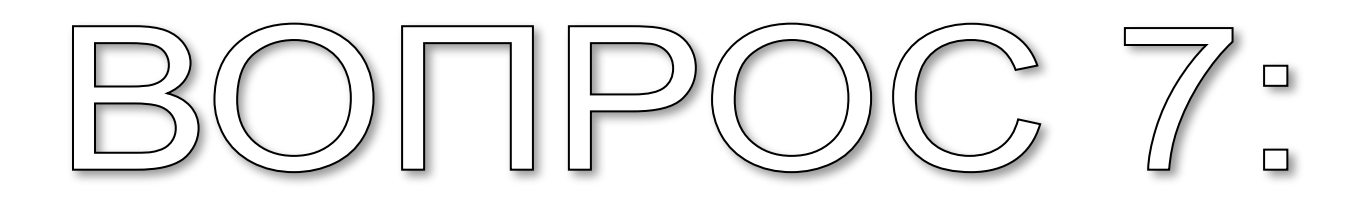

Найдите производную  $\cos 3x$ 

#### $1)$  $3\sin 3x$

#### $-3\sin 3x$ 2)

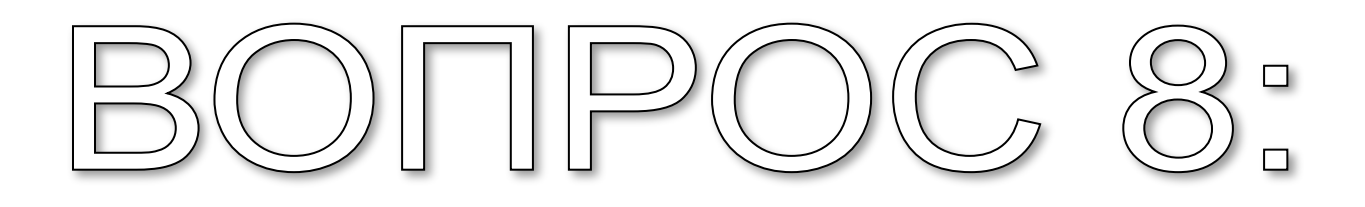

# Найдите производную  $5tg2x$

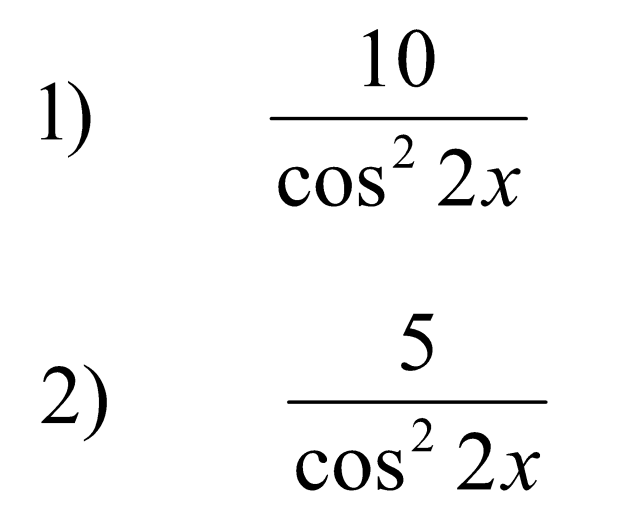

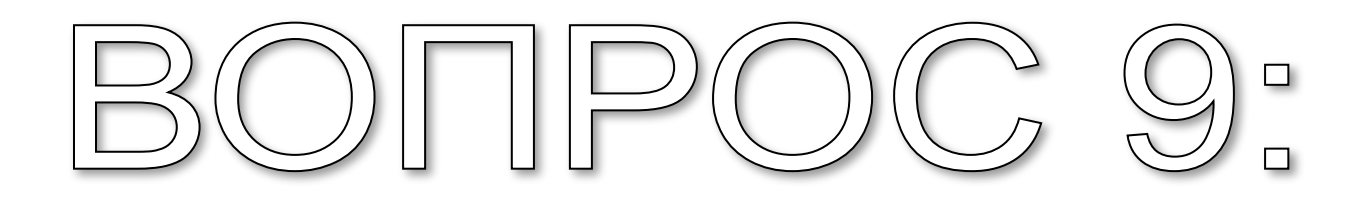

Haŭдите производную 
$$
ctg\left(2x + \frac{\pi}{3}\right)
$$

\n(a) 
$$
-\frac{2}{\sin^2\left(2x + \frac{\pi}{3}\right)}
$$

\n(b) 
$$
\frac{2}{\sin^2\left(2x + \frac{\pi}{3}\right)}
$$

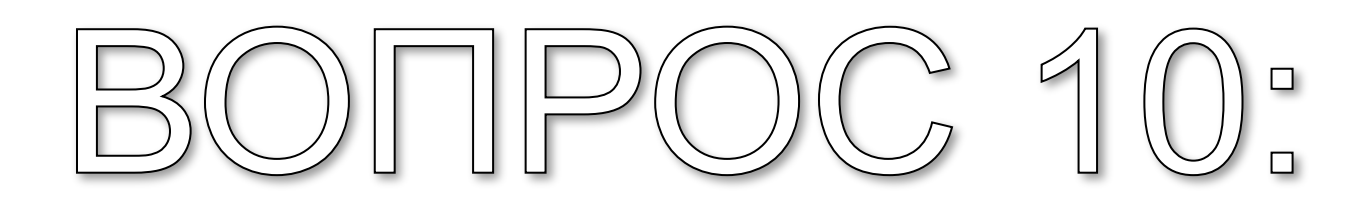

# Найдите производную  $2\sin^2 3x$

### $6\sin 6x$  $1)$

### $3\sin 6x$  $2)$

### Спасибо за сотрудничество.

# Вы ответили правильно на все вопросы. *Щелкни*  **Леличной** *здесь*

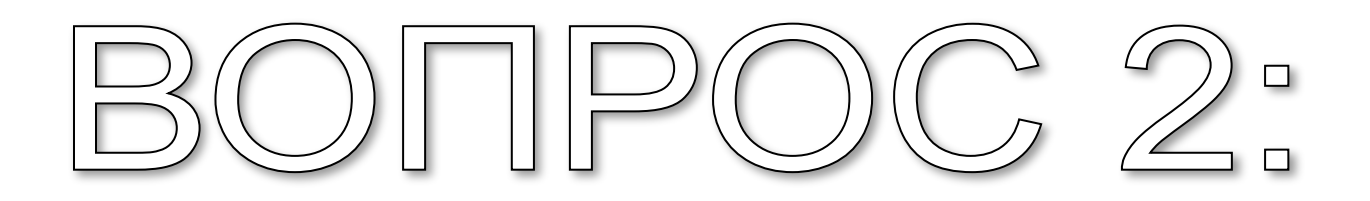

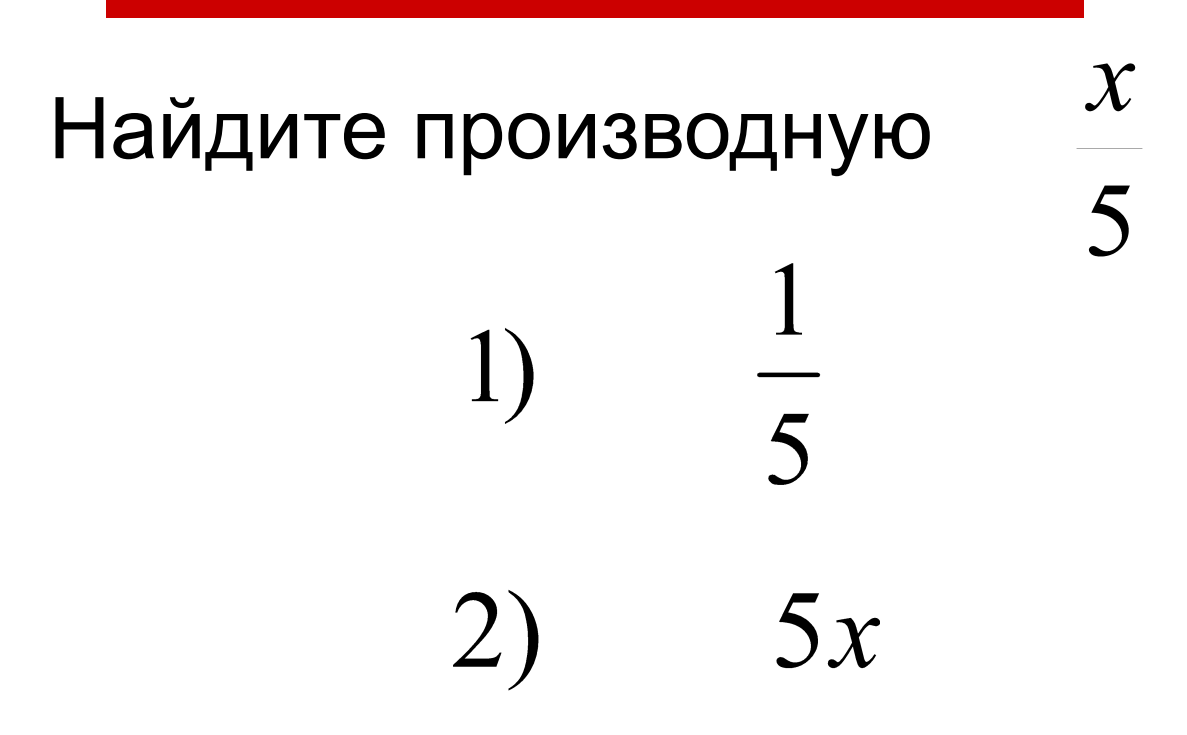

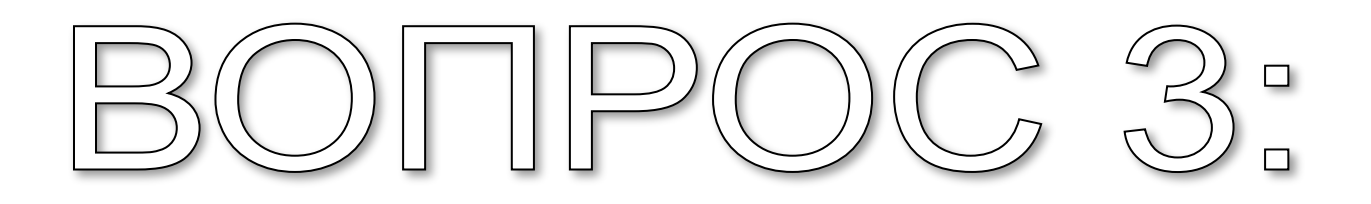

Найдите производную

 $\overline{\mathbf{2}}$  $\overline{x^2}$ 

 $2 * x^3$  $1)$ 

4 2)  $\overline{x^3}$ 

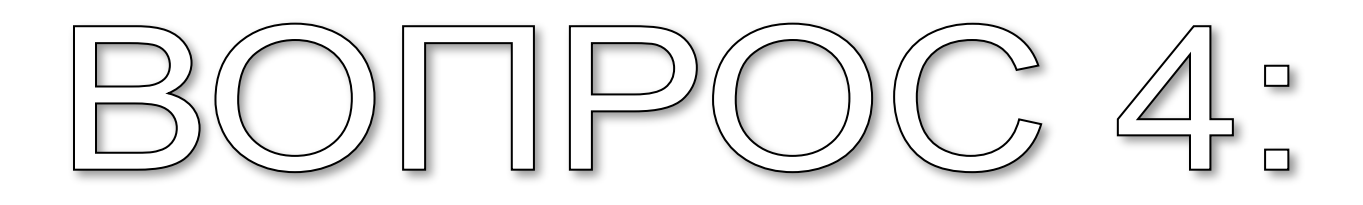

Найдите производную  $\sqrt{x}$ 

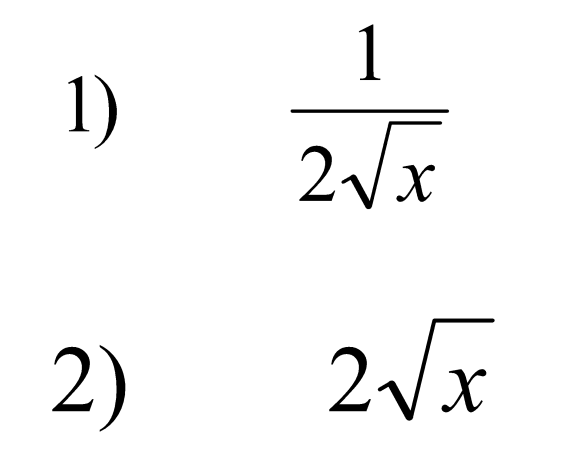

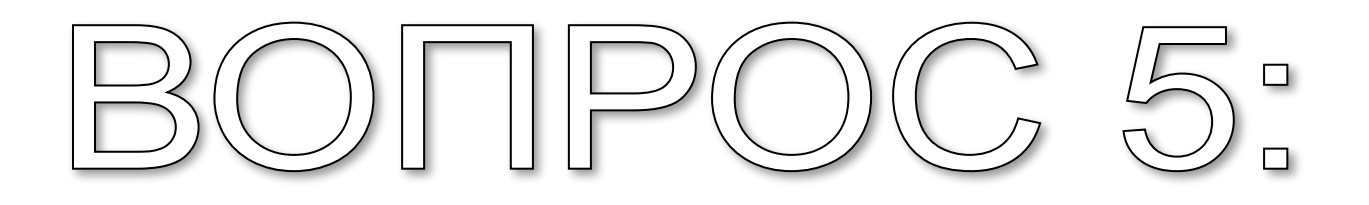

Найдите производную  $\sqrt{6x-7}$ 

$$
1) \qquad 6*\sqrt{6x-7}
$$

$$
2) \qquad \frac{3}{\sqrt{6x-7}}
$$

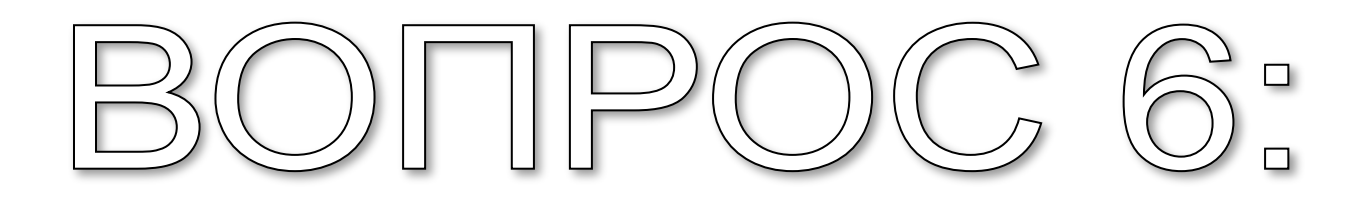

Найдите производную  $\sin 2x$ 

#### $1)$  $-2\cos 2x$

#### $2\cos 2x$  $2)$

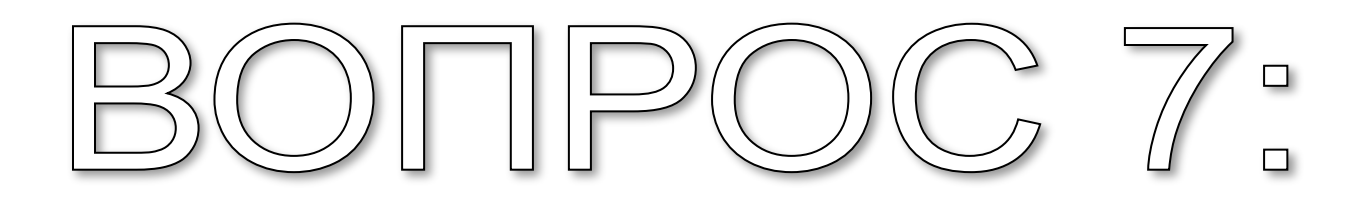

Найдите производную  $\cos 3x$ 

#### $1)$  $3\sin 3x$

#### $-3\sin 3x$ 2)

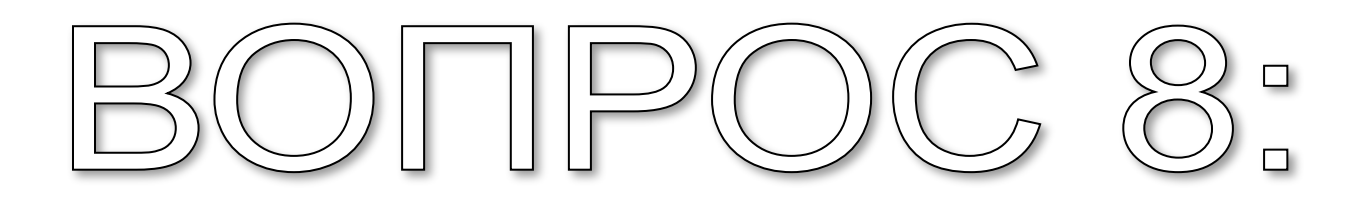

# Найдите производную  $5tg2x$

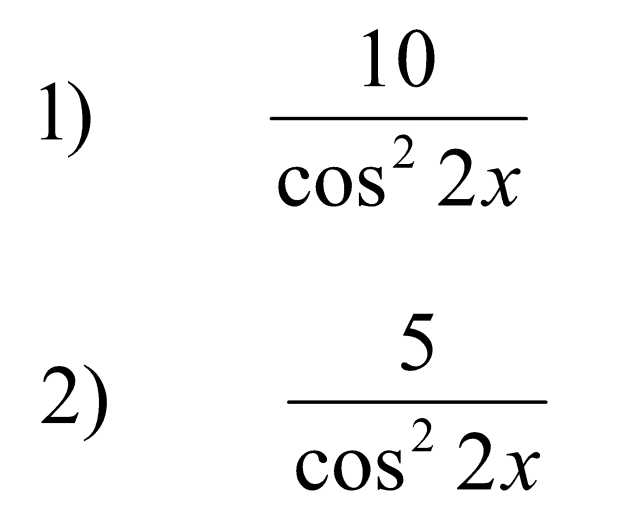

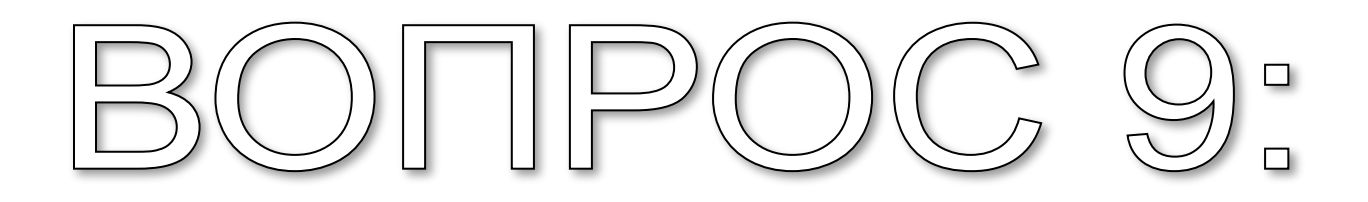

Haŭдите производную 
$$
ctg\left(2x + \frac{\pi}{3}\right)
$$

\n(a) 
$$
-\frac{2}{\sin^2\left(2x + \frac{\pi}{3}\right)}
$$

\n(b) 
$$
\frac{2}{\sin^2\left(2x + \frac{\pi}{3}\right)}
$$

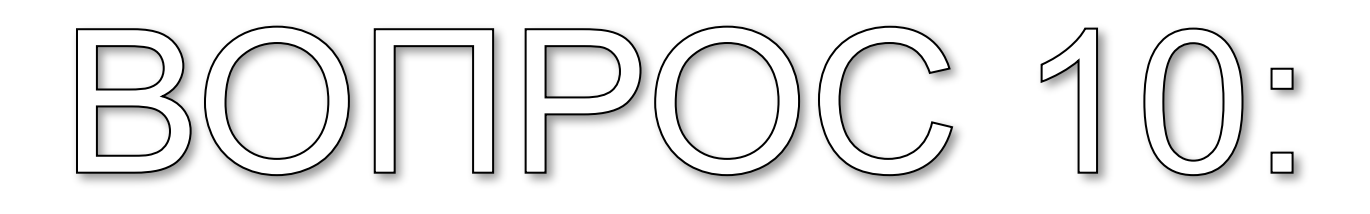

# Найдите производную  $2\sin^2 3x$

### $6\sin 6x$  $1)$

### $3\sin 6x$  $2)$

### Спасибо за сотрудничество.

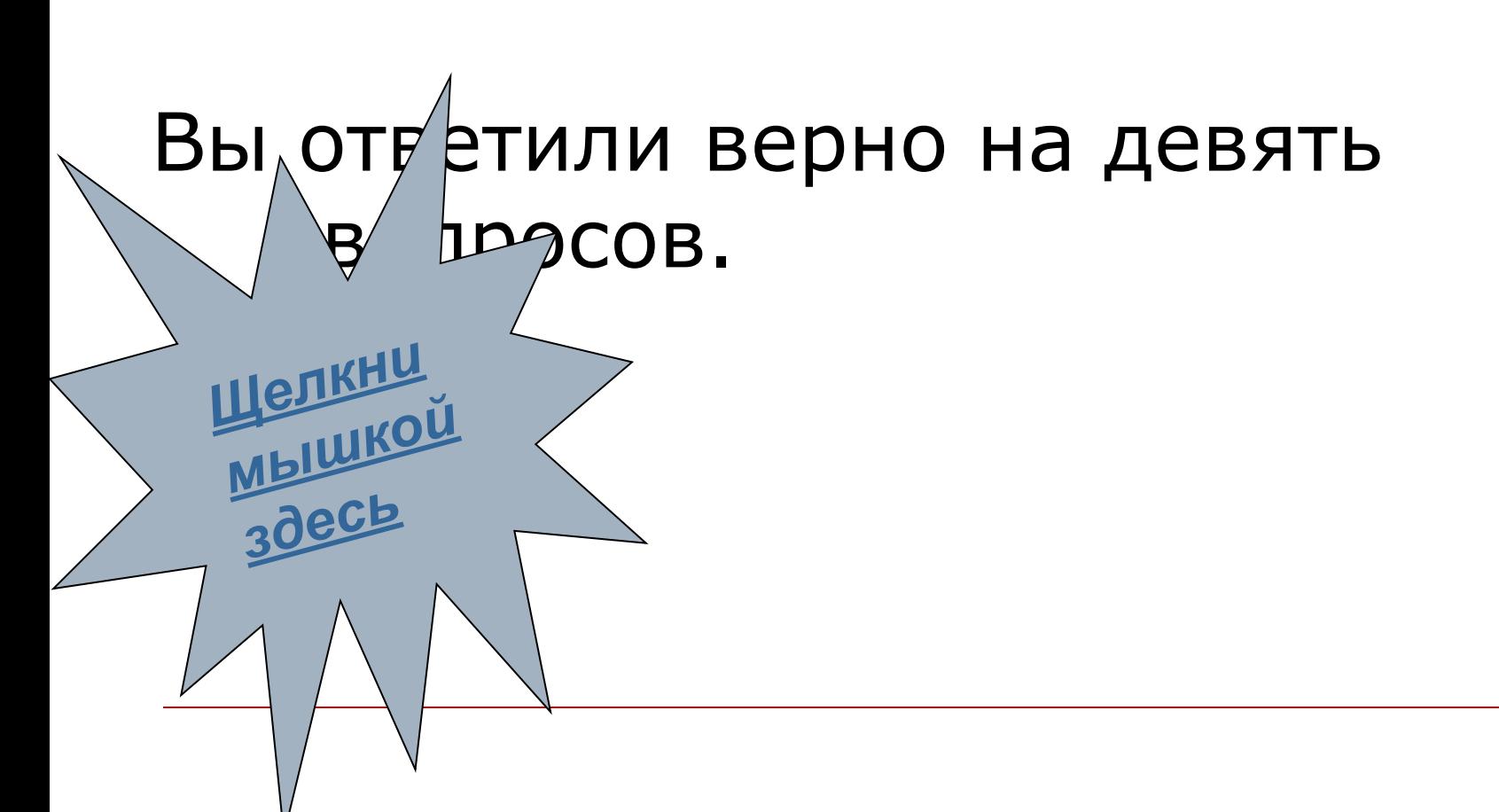

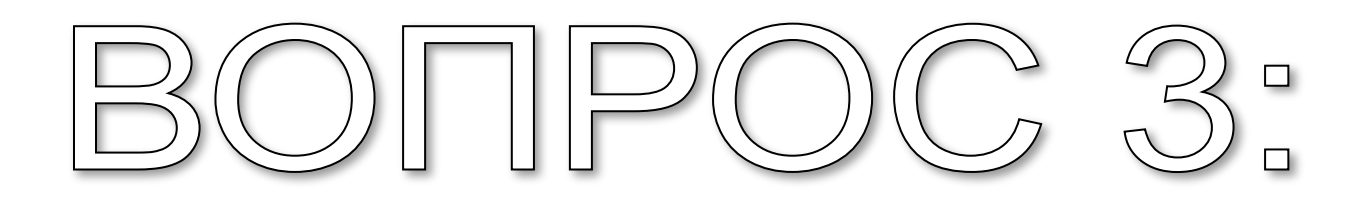

Найдите производную

 $\overline{\mathbf{2}}$  $\overline{x^2}$ 

 $2 * x^3$  $1)$ 

4 2)  $\overline{x^3}$ 

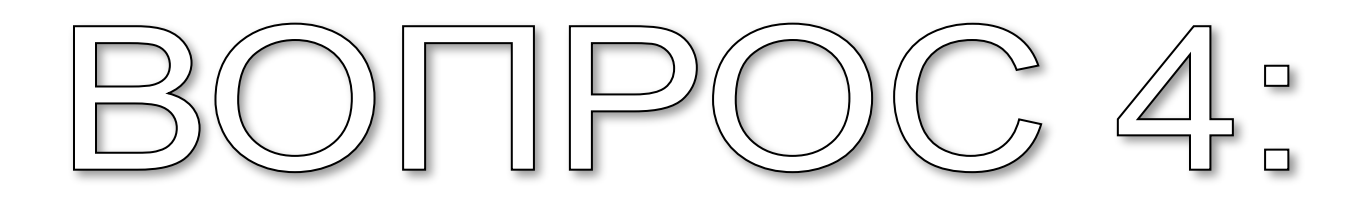

Найдите производную  $\sqrt{x}$ 

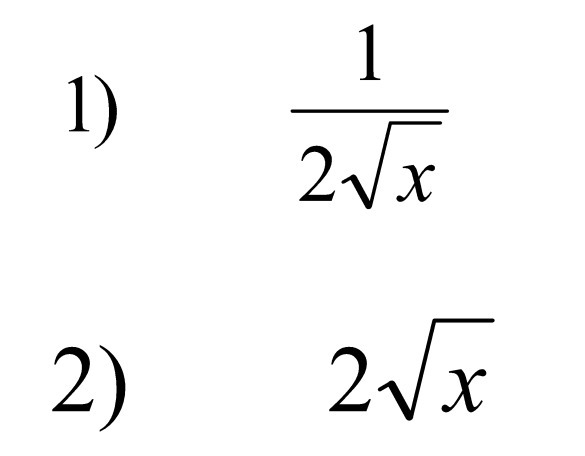

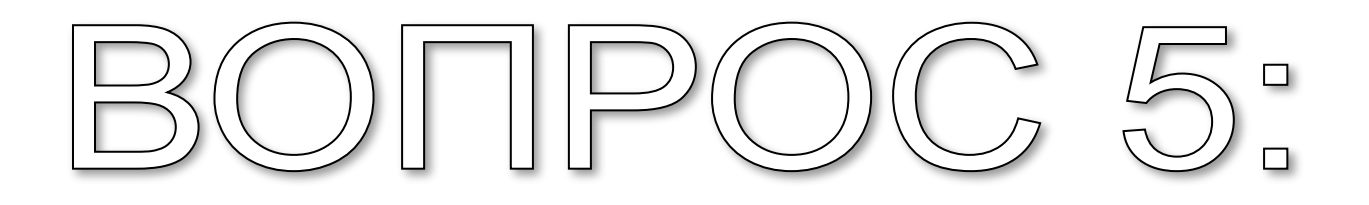

Найдите производную  $\sqrt{6x-7}$ 

$$
1) \qquad 6*\sqrt{6x-7}
$$

$$
2) \qquad \frac{3}{\sqrt{6x-7}}
$$

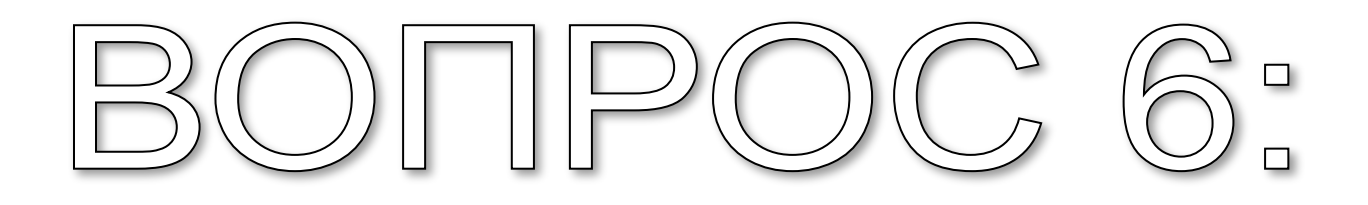

Найдите производную  $\sin 2x$ 

#### $1)$  $-2\cos 2x$

#### $2\cos 2x$  $2)$

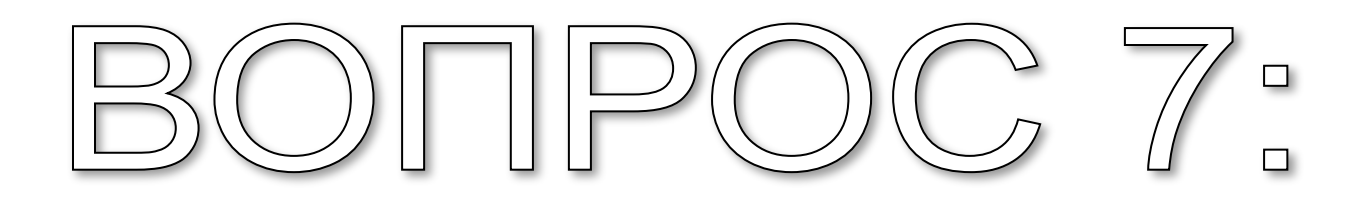

Найдите производную  $\cos 3x$ 

#### $1)$  $3\sin 3x$

#### $-3\sin 3x$ 2)

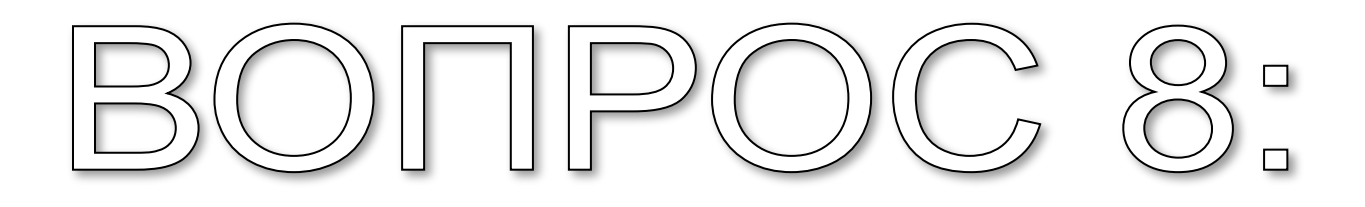

# Найдите производную  $5tg2x$

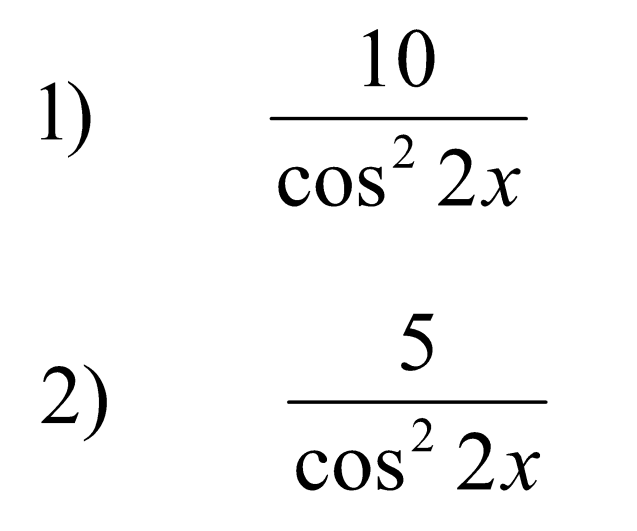

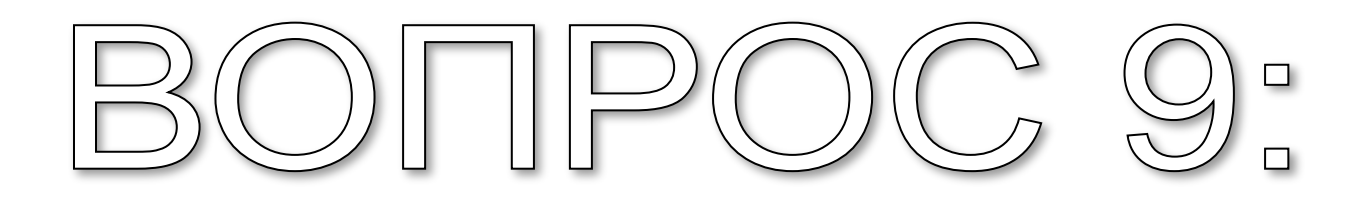

Haŭдите производную 
$$
ctg\left(2x + \frac{\pi}{3}\right)
$$

\n(a) 
$$
-\frac{2}{\sin^2\left(2x + \frac{\pi}{3}\right)}
$$

\n(b) 
$$
\frac{2}{\sin^2\left(2x + \frac{\pi}{3}\right)}
$$

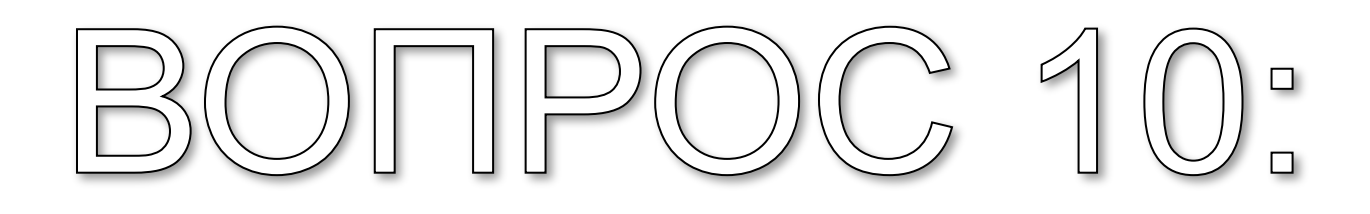

# Найдите производную  $2\sin^2 3x$

### $6\sin 6x$  $1)$

### $3\sin 6x$  $2)$

### Спасибо за сотрудничество.

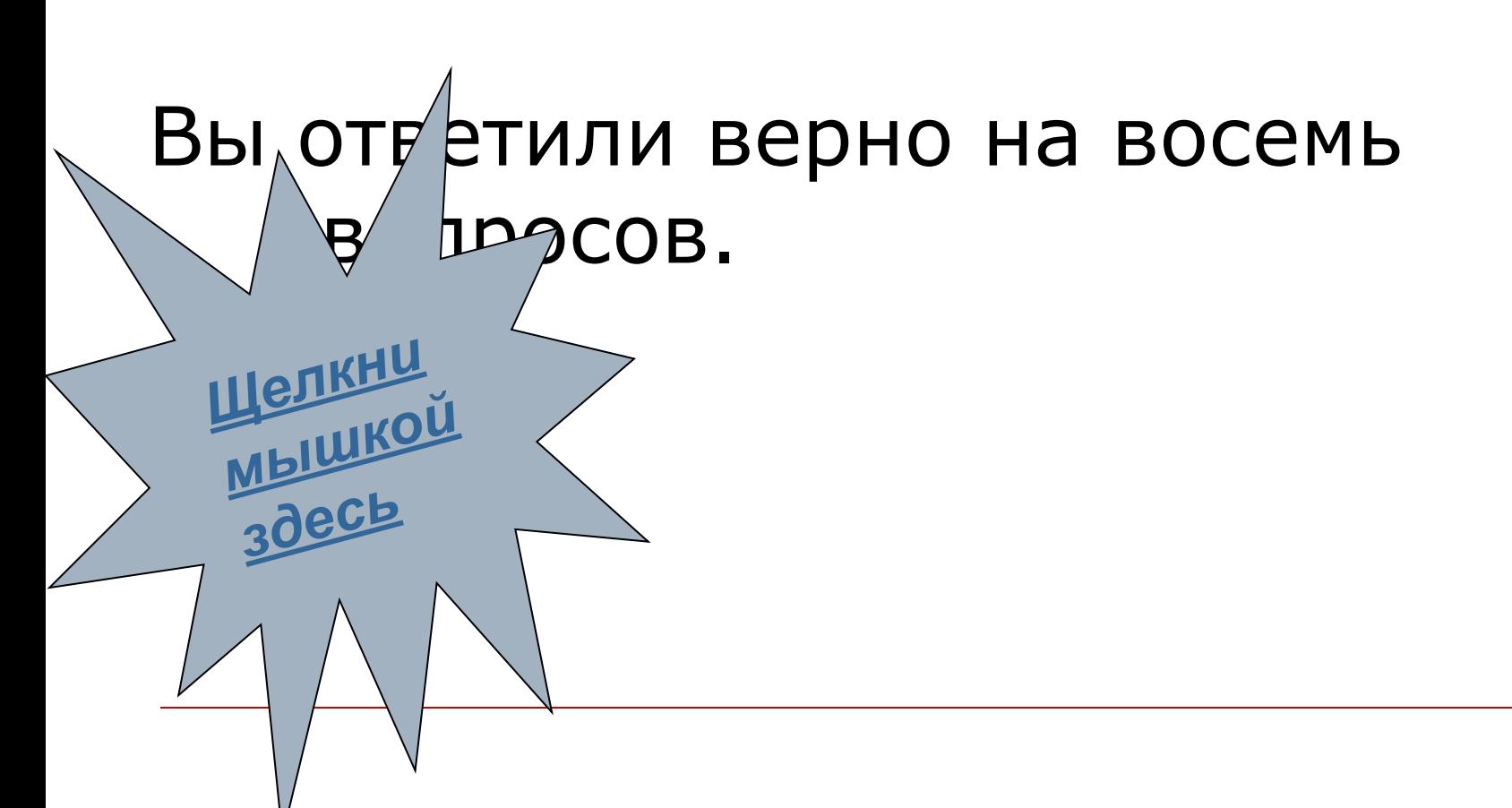

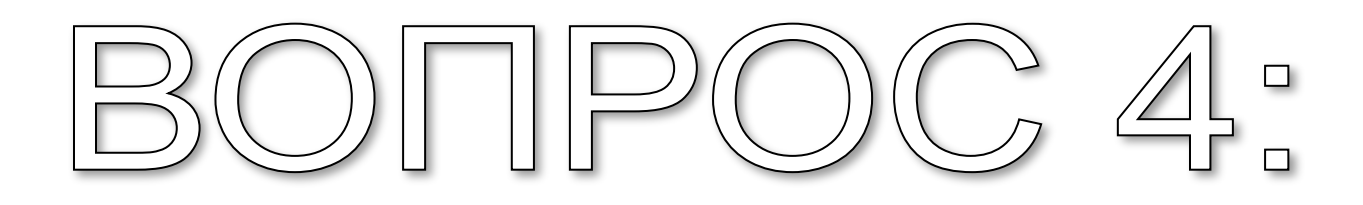

Найдите производную  $\sqrt{x}$ 

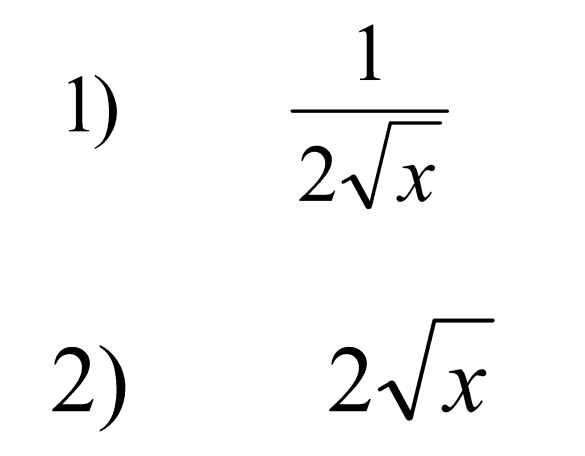

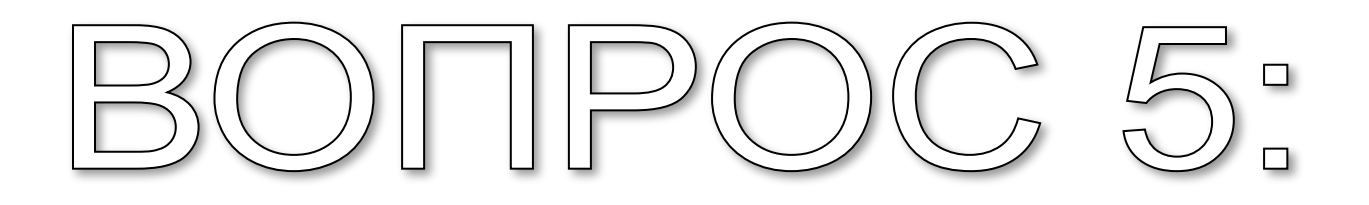

Найдите производную  $\sqrt{6x-7}$ 

$$
1) \qquad 6*\sqrt{6x-7}
$$

$$
2) \qquad \frac{3}{\sqrt{6x-7}}
$$

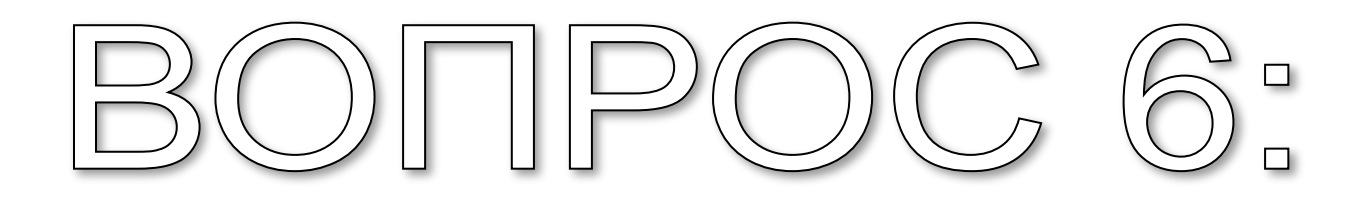

Найдите производную  $\sin 2x$ 

#### $1)$  $-2\cos 2x$

#### $2\cos 2x$  $2)$

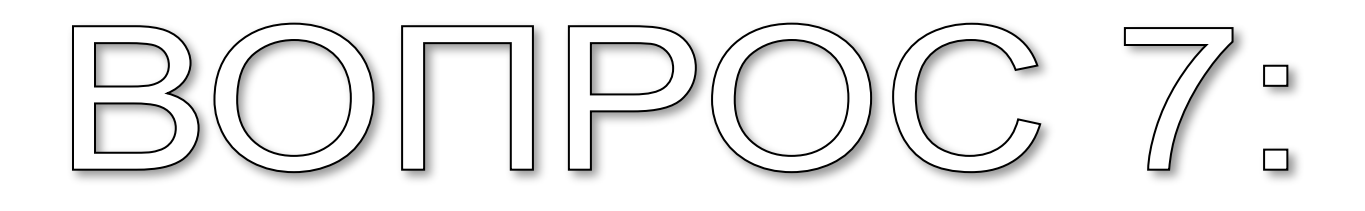

Найдите производную  $\cos 3x$ 

#### $1)$  $3\sin 3x$

#### $-3\sin 3x$ 2)

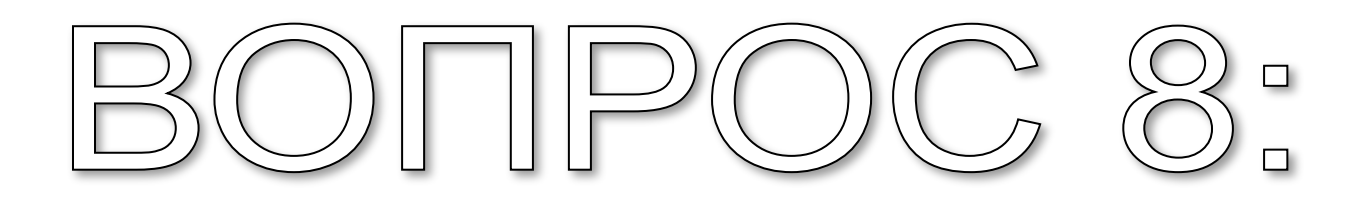

# Найдите производную  $5tg2x$

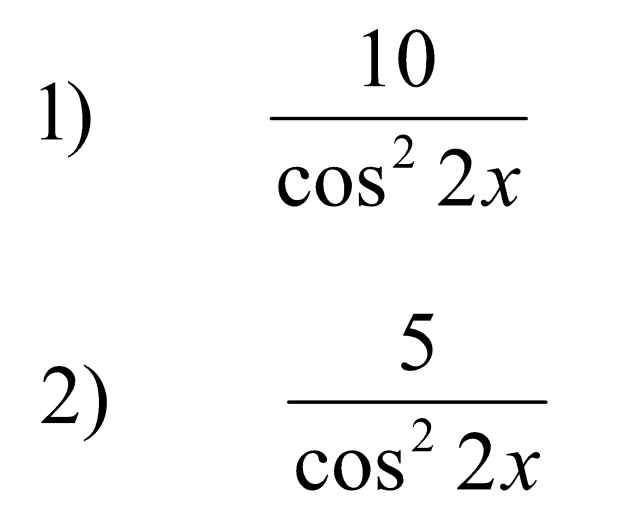

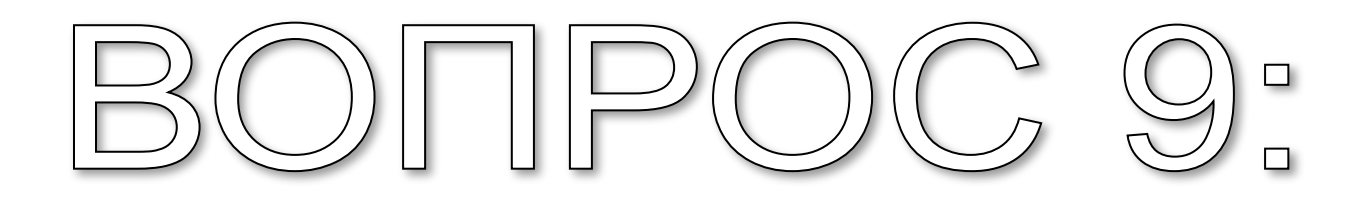

Haŭдите производную 
$$
ctg\left(2x + \frac{\pi}{3}\right)
$$

\n(a) 
$$
-\frac{2}{\sin^2\left(2x + \frac{\pi}{3}\right)}
$$

\n(b) 
$$
\frac{2}{\sin^2\left(2x + \frac{\pi}{3}\right)}
$$

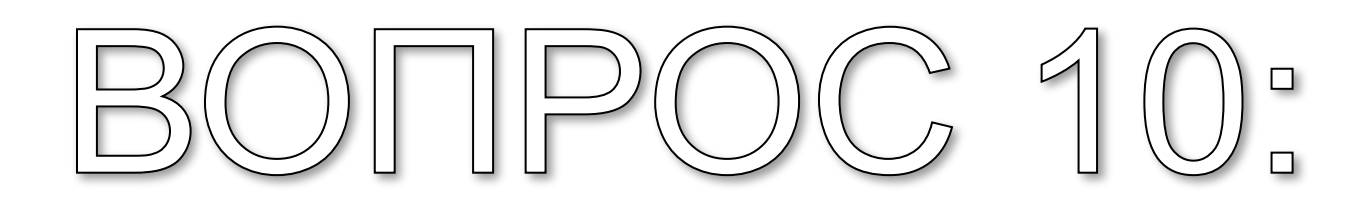

# Найдите производную  $2\sin^2 3x$

### $6\sin 6x$  $1)$

### $3\sin 6x$  $2)$

### Спасибо за сотрудничество.

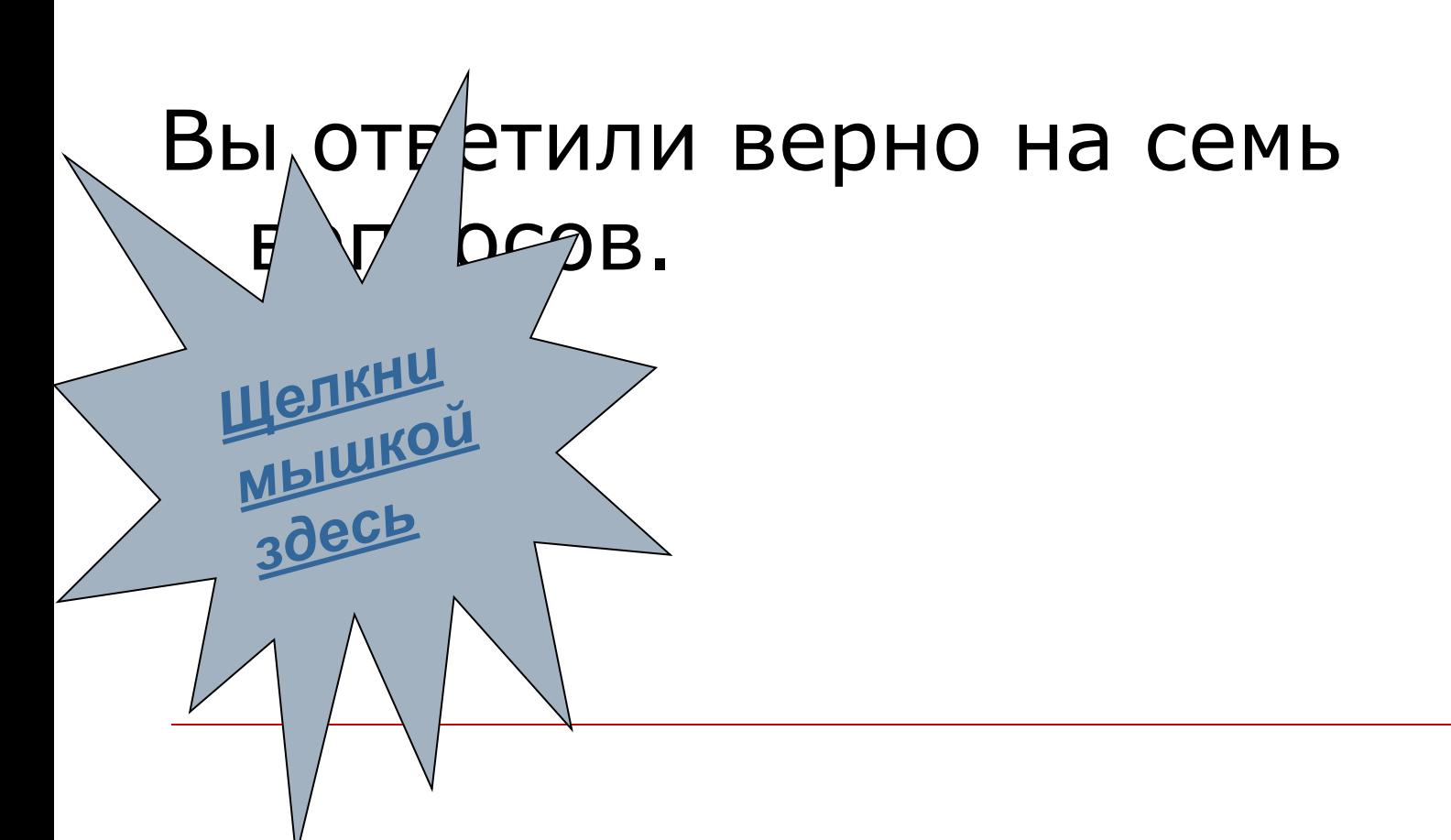

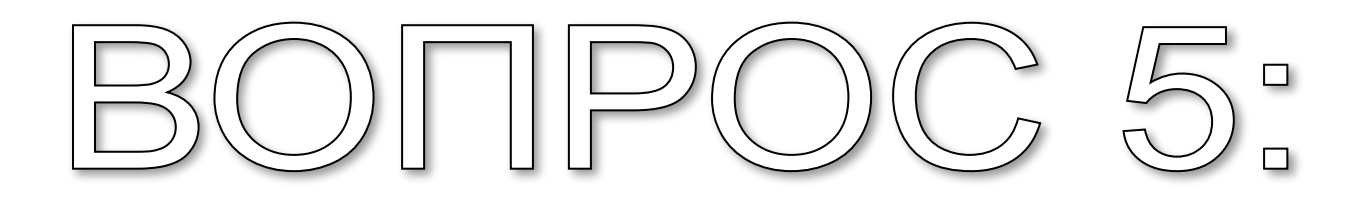

Найдите производную  $\sqrt{6x-7}$ 

$$
1) \qquad 6*\sqrt{6x-7}
$$

$$
2) \qquad \frac{3}{\sqrt{6x-7}}
$$

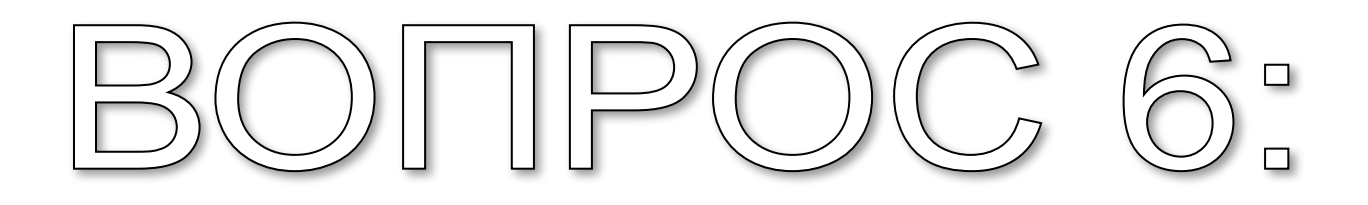

Найдите производную  $\sin 2x$ 

#### $1)$  $-2\cos 2x$

#### $2\cos 2x$  $2)$

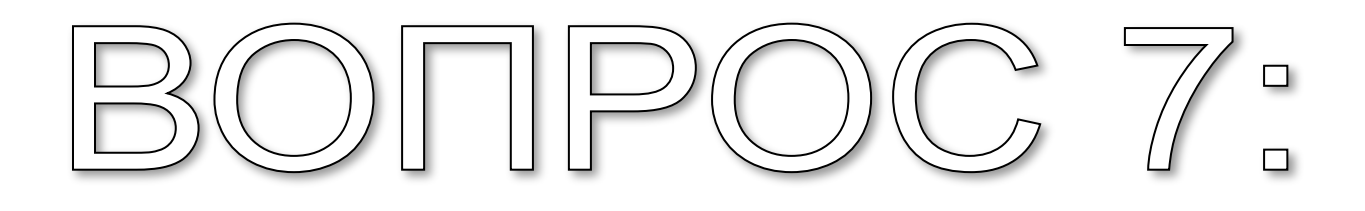

Найдите производную  $\cos 3x$ 

#### $1)$  $3\sin 3x$

#### $-3\sin 3x$ 2)

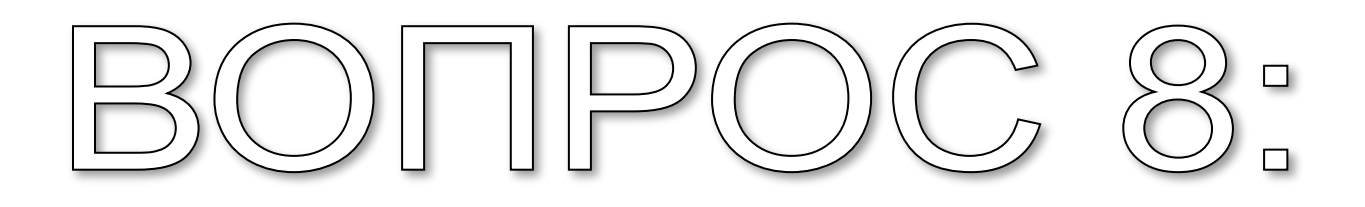

# Найдите производную  $5tg2x$

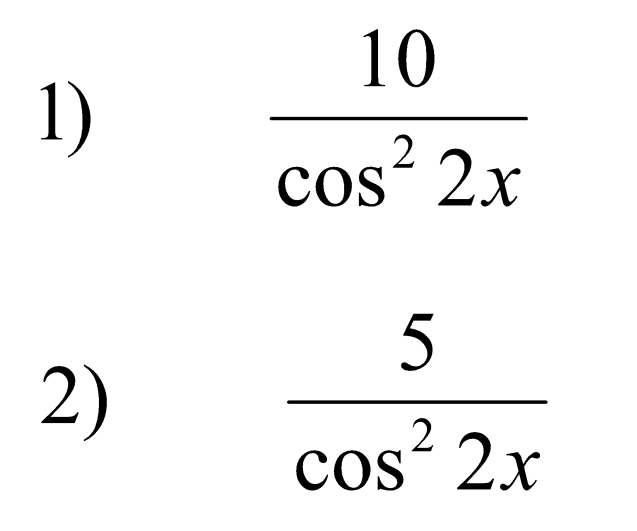

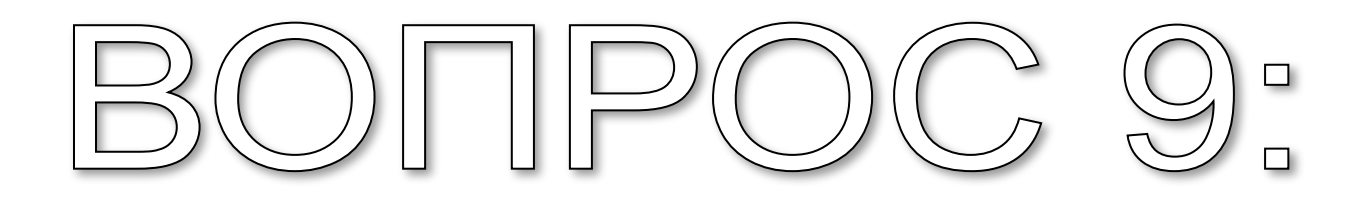

Haŭдите производную 
$$
ctg\left(2x + \frac{\pi}{3}\right)
$$

\n(a) 
$$
-\frac{2}{\sin^2\left(2x + \frac{\pi}{3}\right)}
$$

\n(b) 
$$
\frac{2}{\sin^2\left(2x + \frac{\pi}{3}\right)}
$$

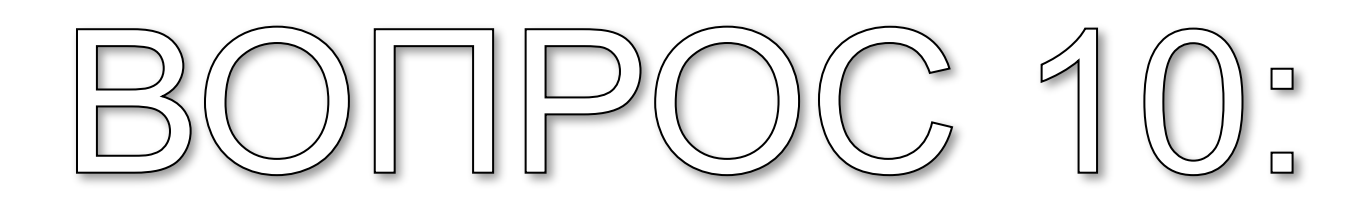

# Найдите производную  $2\sin^2 3x$

### $6\sin 6x$  $1)$

### $3\sin 6x$  $2)$

### Спасибо за сотрудничество.

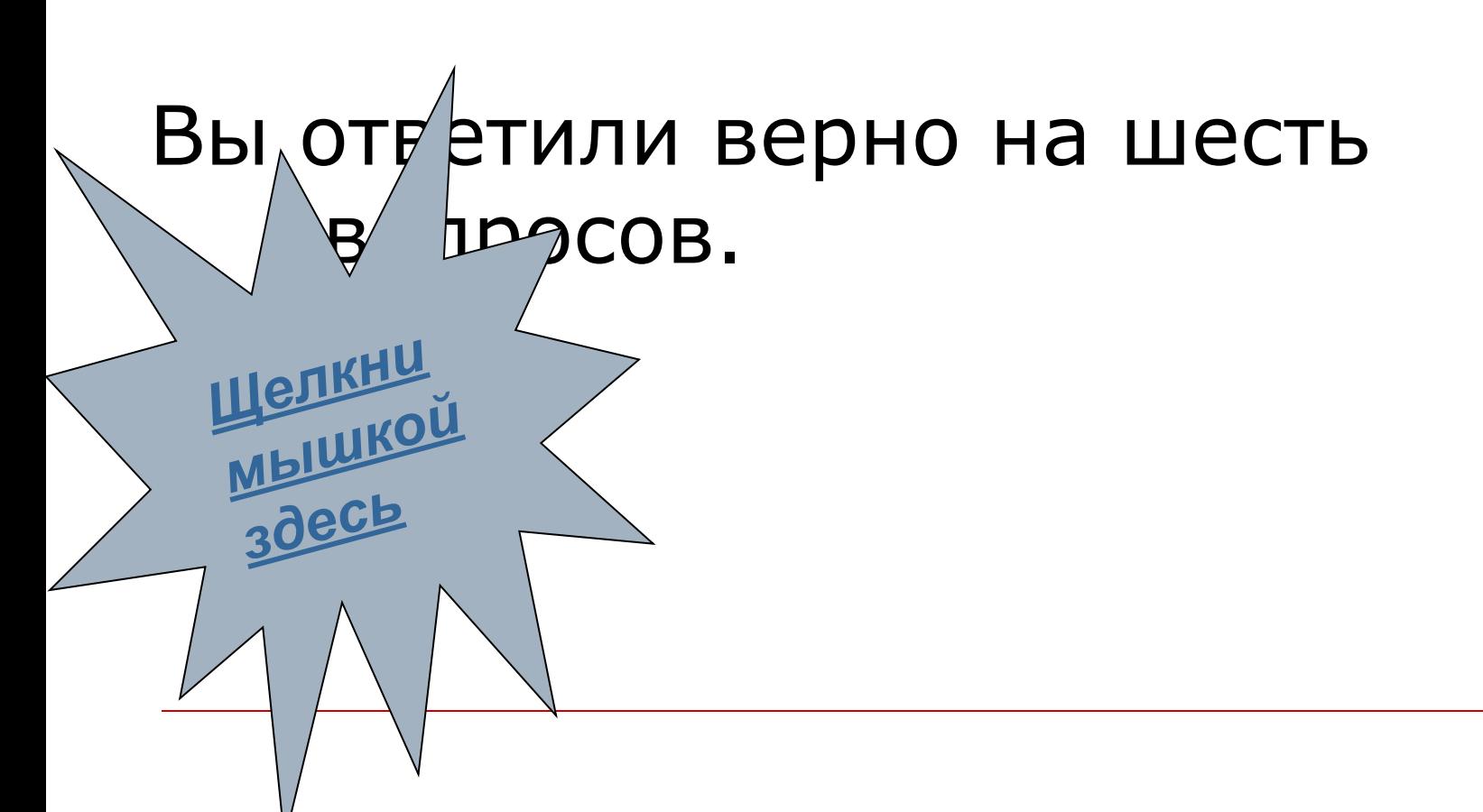

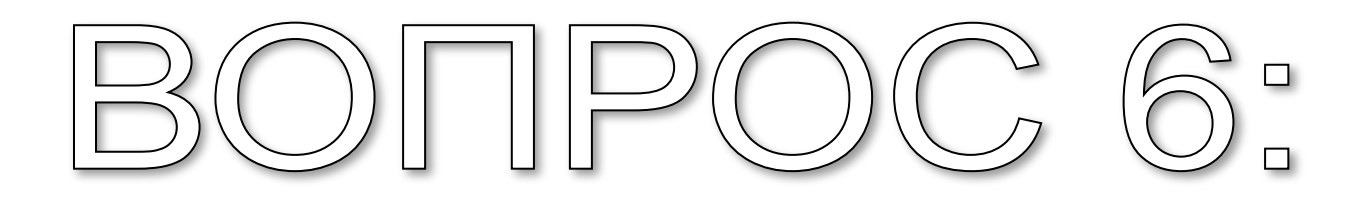

Найдите производную  $\sin 2x$ 

#### $1)$  $-2\cos 2x$

#### $2\cos 2x$  $2)$

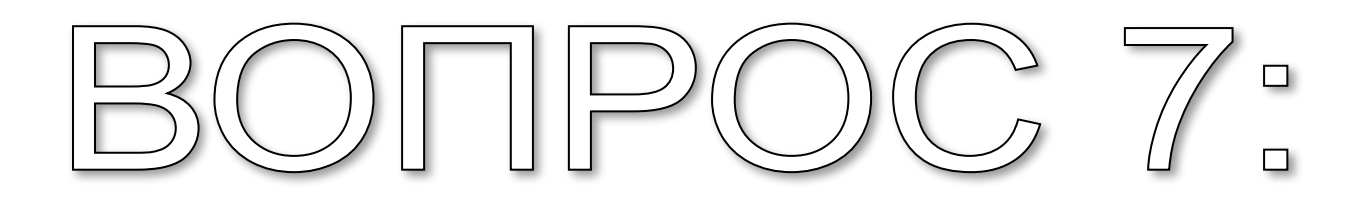

Найдите производную  $\cos 3x$ 

#### $1)$  $3\sin 3x$

#### $-3\sin 3x$ 2)

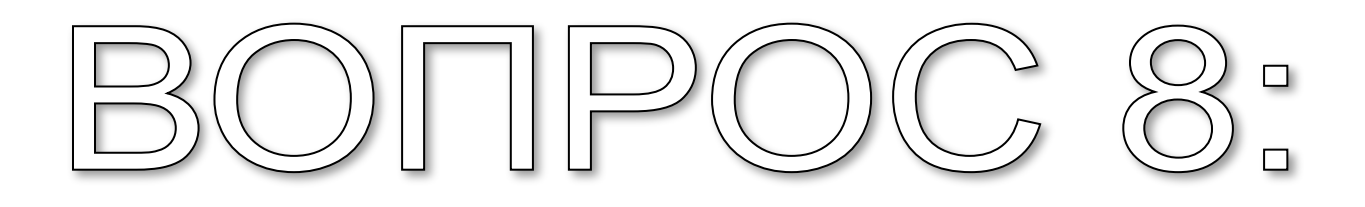

# Найдите производную  $5tg2x$

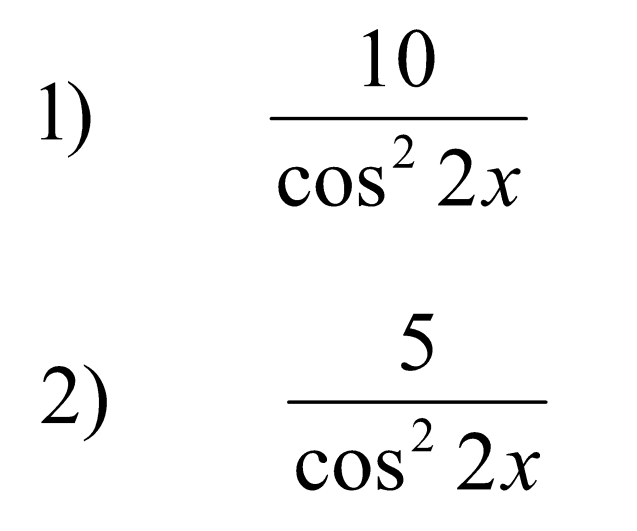

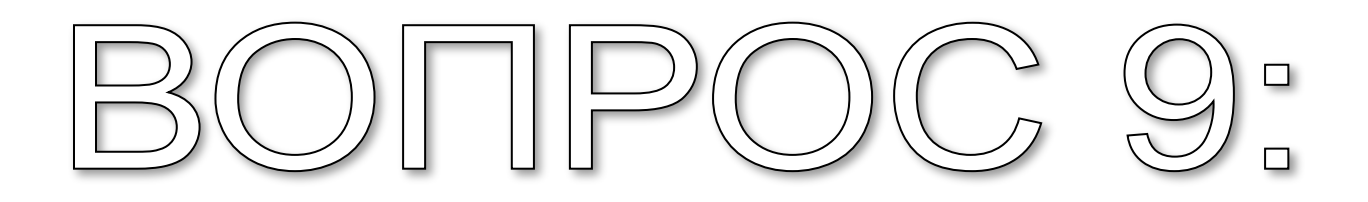

Haŭдите производную 
$$
ctg\left(2x + \frac{\pi}{3}\right)
$$

\n(a) 
$$
-\frac{2}{\sin^2\left(2x + \frac{\pi}{3}\right)}
$$

\n(b) 
$$
\frac{2}{\sin^2\left(2x + \frac{\pi}{3}\right)}
$$

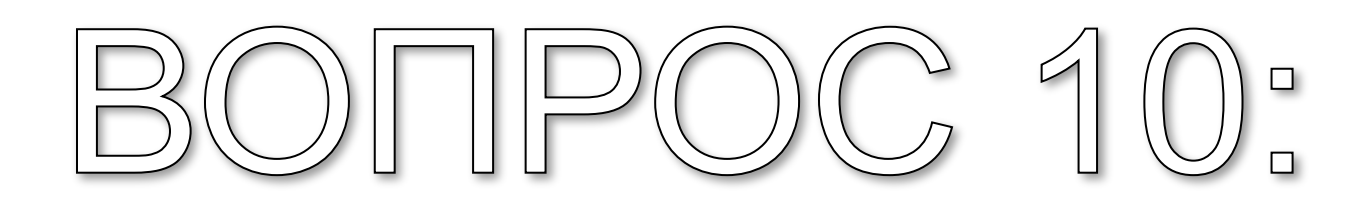

# Найдите производную  $2\sin^2 3x$

### $6\sin 6x$  $1)$

### $3\sin 6x$  $2)$

### Спасибо за сотрудничество.

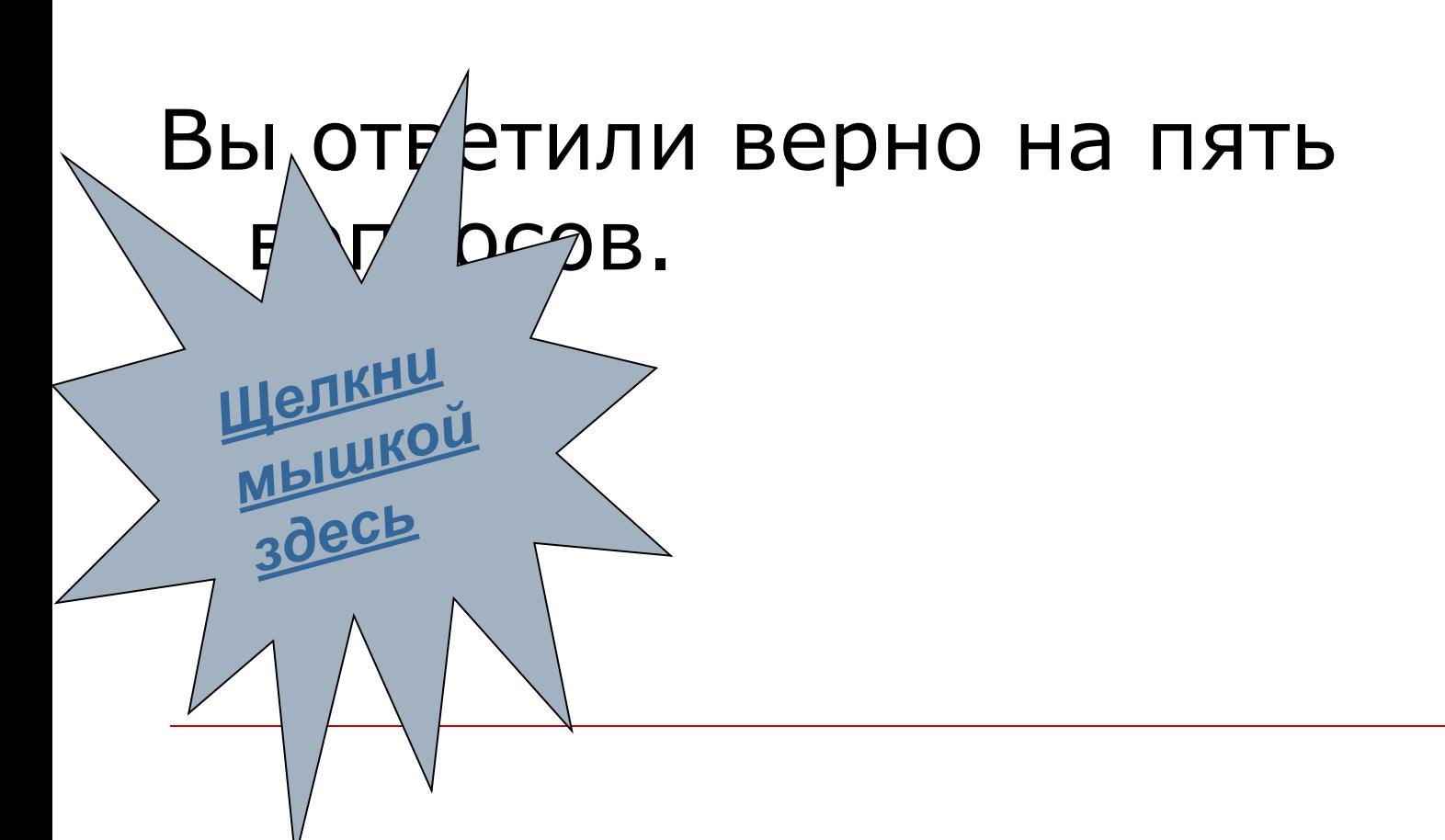

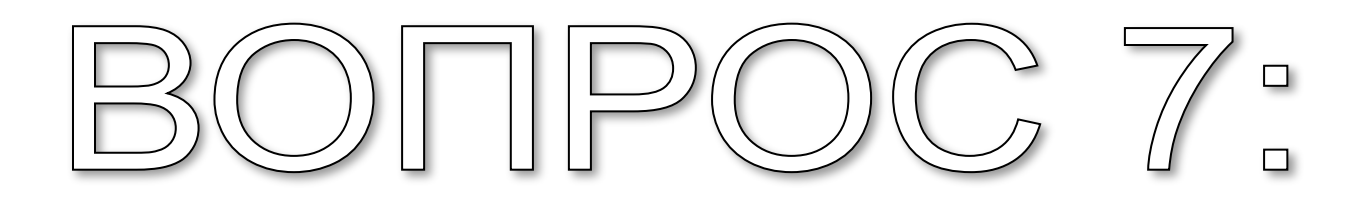

Найдите производную  $\cos 3x$ 

#### $1)$  $3\sin 3x$

#### $-3\sin 3x$ 2)

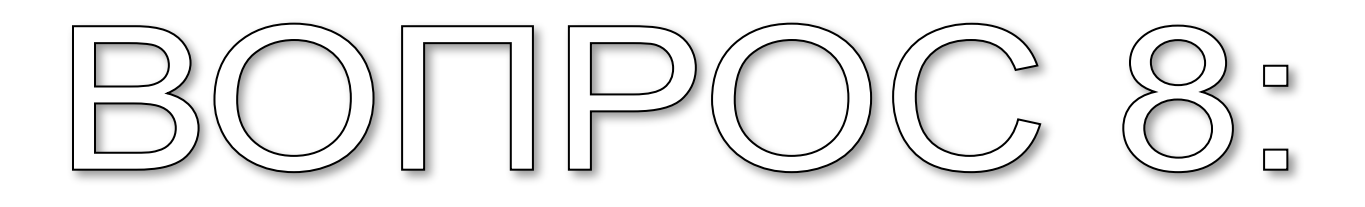

# Найдите производную  $5tg2x$

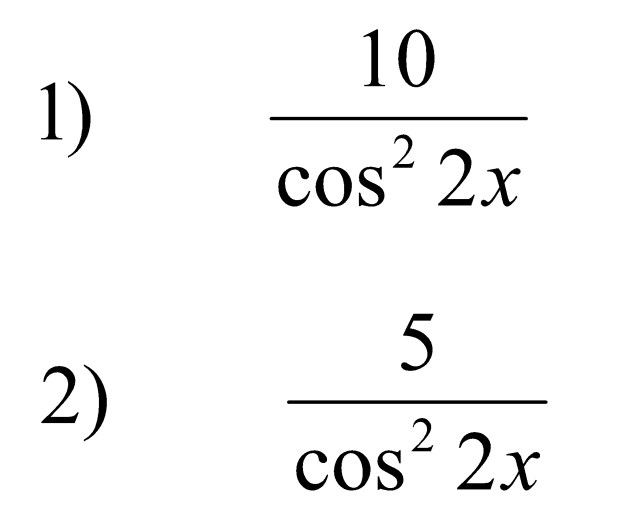

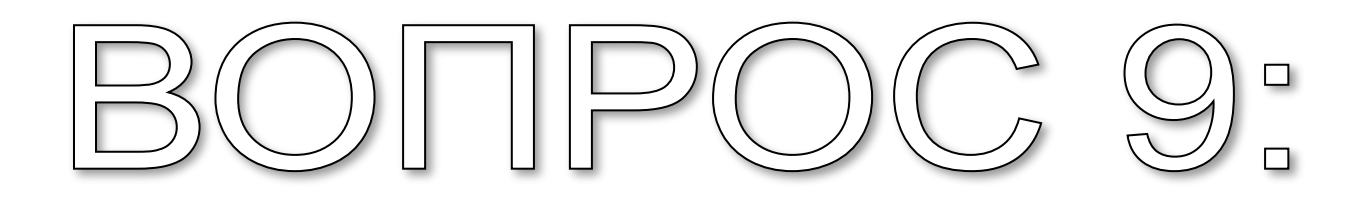

Haŭдите производную 
$$
ctg\left(2x + \frac{\pi}{3}\right)
$$

\n(a) 
$$
-\frac{2}{\sin^2\left(2x + \frac{\pi}{3}\right)}
$$

\n(b) 
$$
\frac{2}{\sin^2\left(2x + \frac{\pi}{3}\right)}
$$

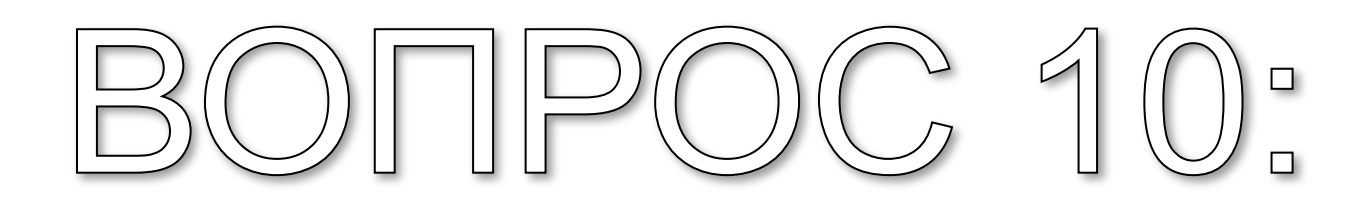

# Найдите производную  $2\sin^2 3x$

### $6\sin 6x$  $1)$

### $3\sin 6x$  $2)$

### Спасибо за сотрудничество.

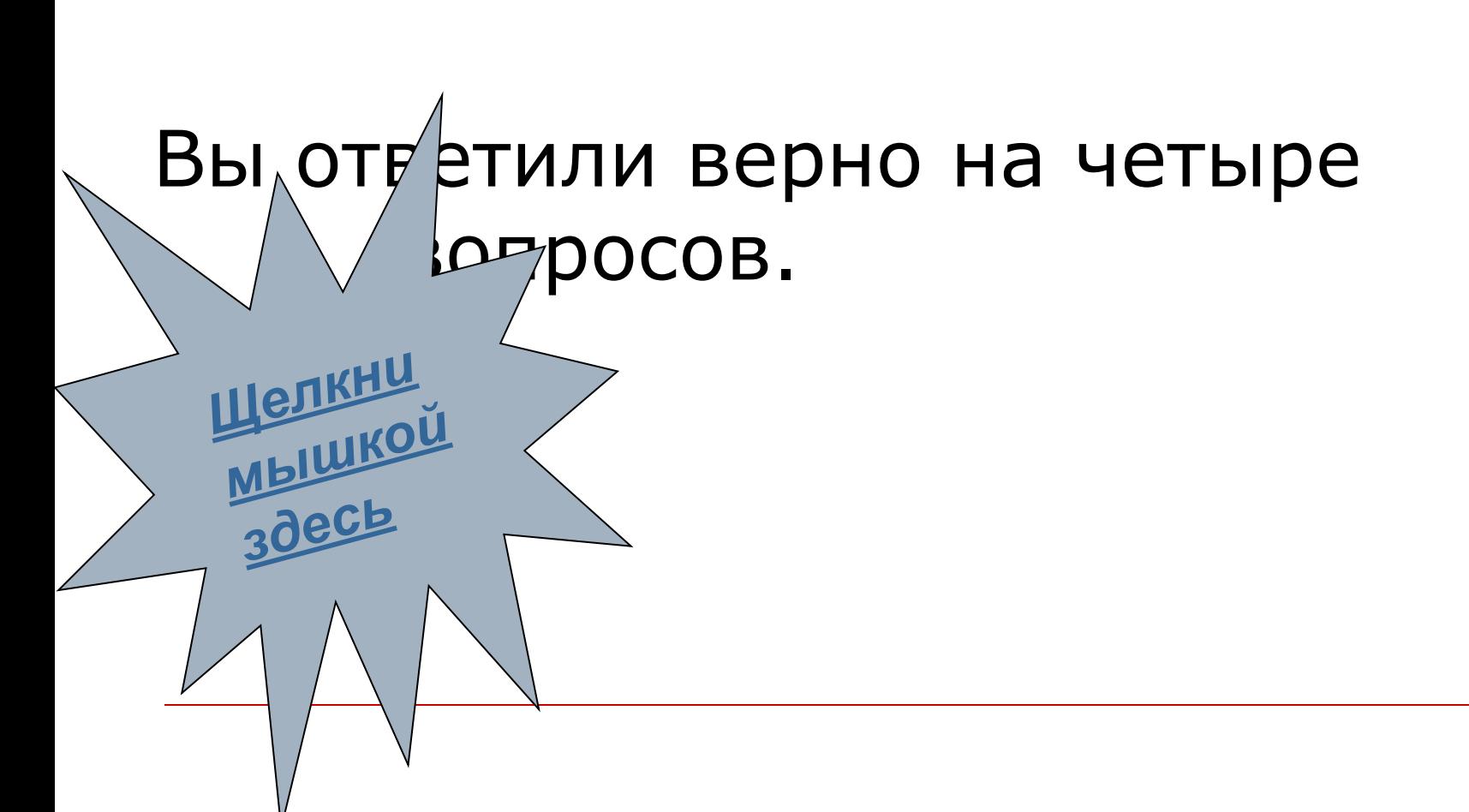

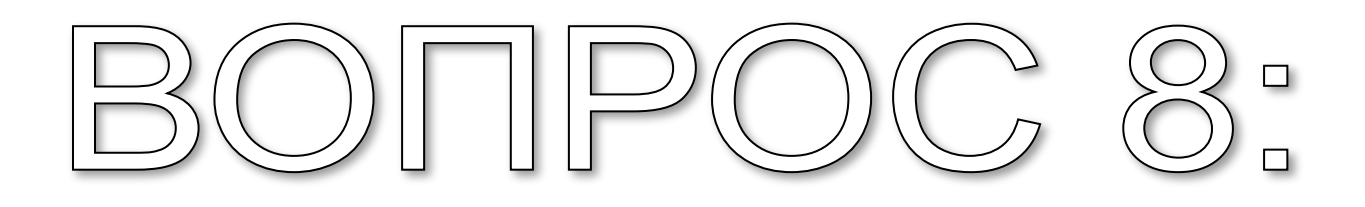

# Найдите производную  $5tg2x$

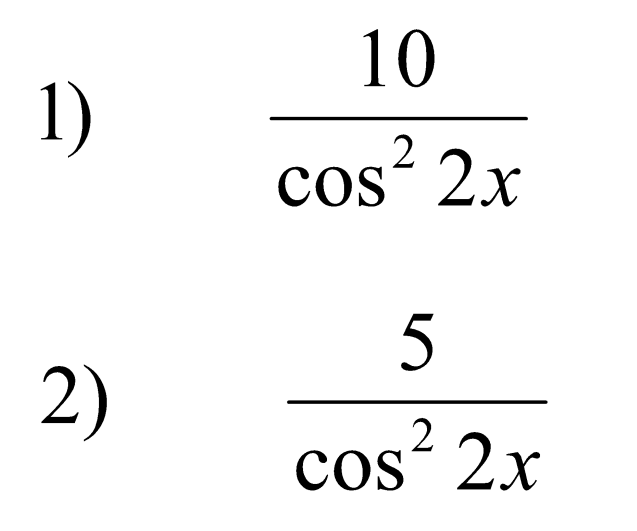

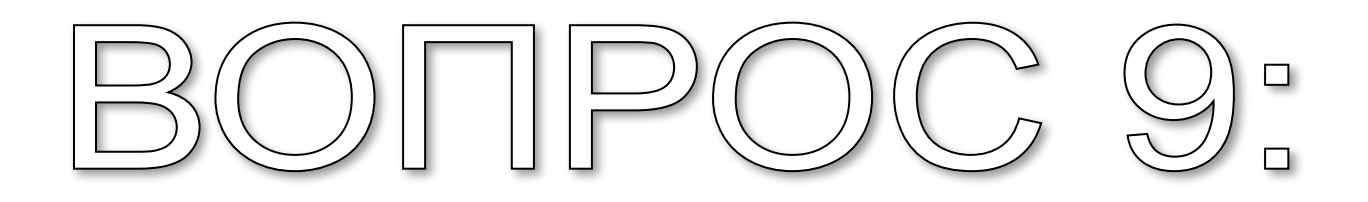

Haŭдите производную 
$$
ctg\left(2x + \frac{\pi}{3}\right)
$$

\n(a) 
$$
-\frac{2}{\sin^2\left(2x + \frac{\pi}{3}\right)}
$$

\n(b) 
$$
\frac{2}{\sin^2\left(2x + \frac{\pi}{3}\right)}
$$

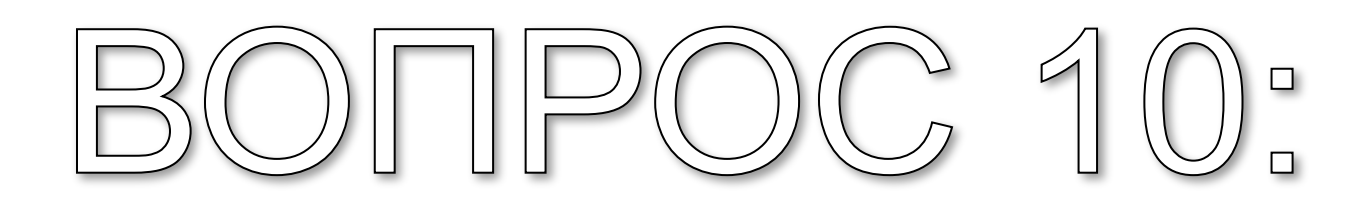

# Найдите производную  $2\sin^2 3x$

### $6\sin 6x$  $1)$

### $3\sin 6x$  $2)$

### Спасибо за сотрудничество.

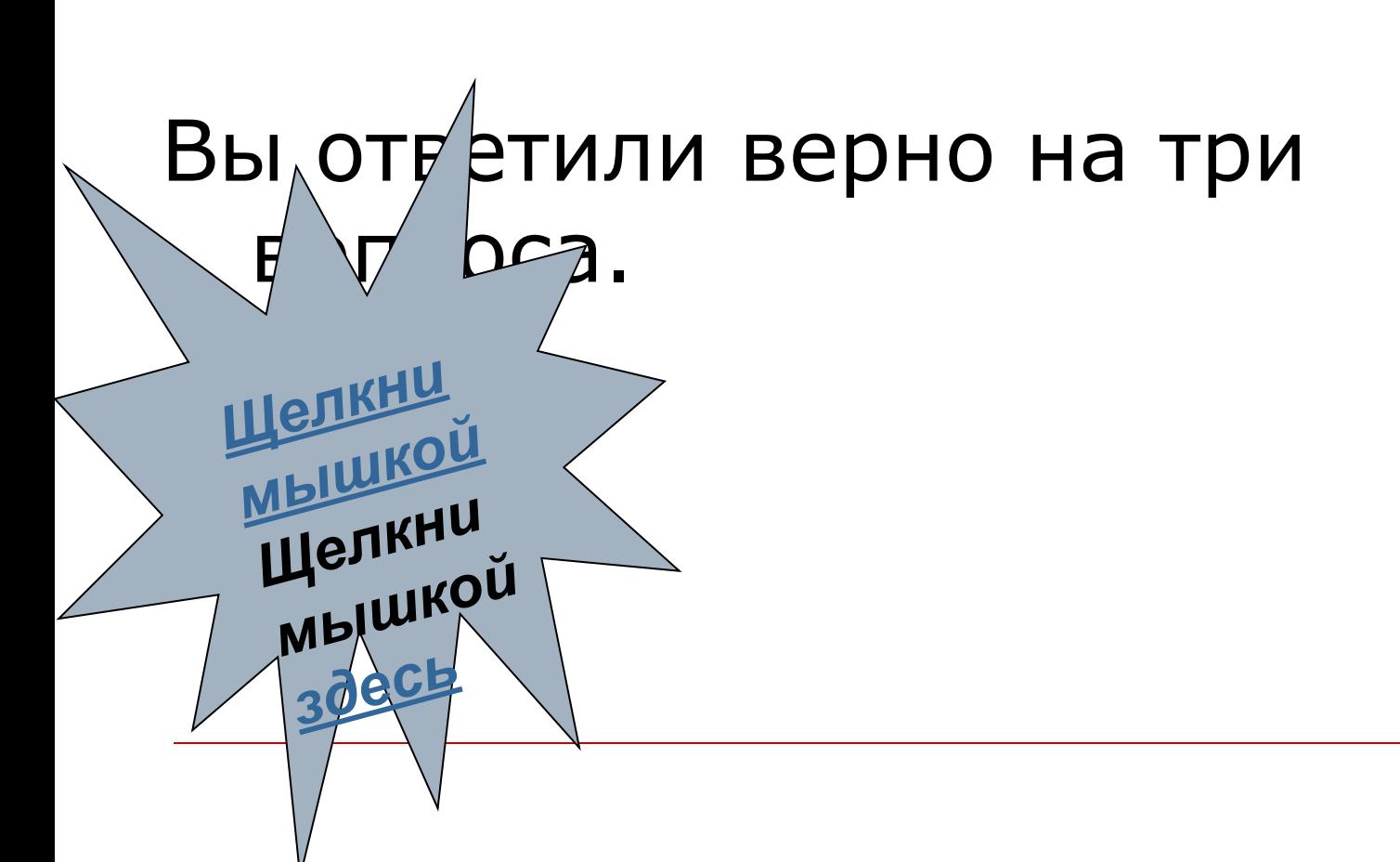

![](_page_61_Picture_0.jpeg)

Haŭдите производную 
$$
ctg\left(2x + \frac{\pi}{3}\right)
$$

\n(a) 
$$
-\frac{2}{\sin^2\left(2x + \frac{\pi}{3}\right)}
$$

\n(b) 
$$
\frac{2}{\sin^2\left(2x + \frac{\pi}{3}\right)}
$$

![](_page_62_Picture_0.jpeg)

# Найдите производную  $2\sin^2 3x$

### $6\sin 6x$  $1)$

### $3\sin 6x$  $2)$

### Спасибо за сотрудничество.

![](_page_63_Figure_1.jpeg)

![](_page_64_Picture_0.jpeg)

# Найдите производную  $2\sin^2 3x$

### $6\sin 6x$  $1)$

### $3\sin 6x$  $2)$

![](_page_65_Figure_0.jpeg)

# Вы не ответили верно ни на один вопрос.

# *Тестирование закончено*